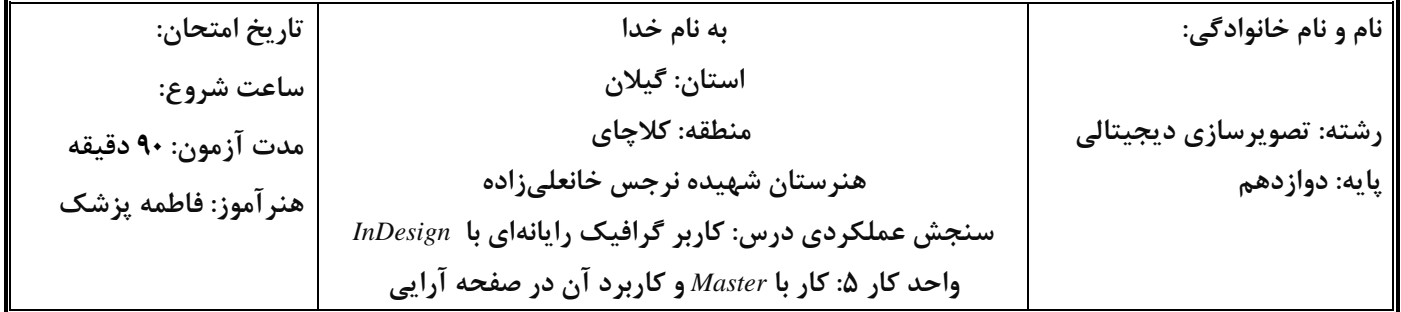

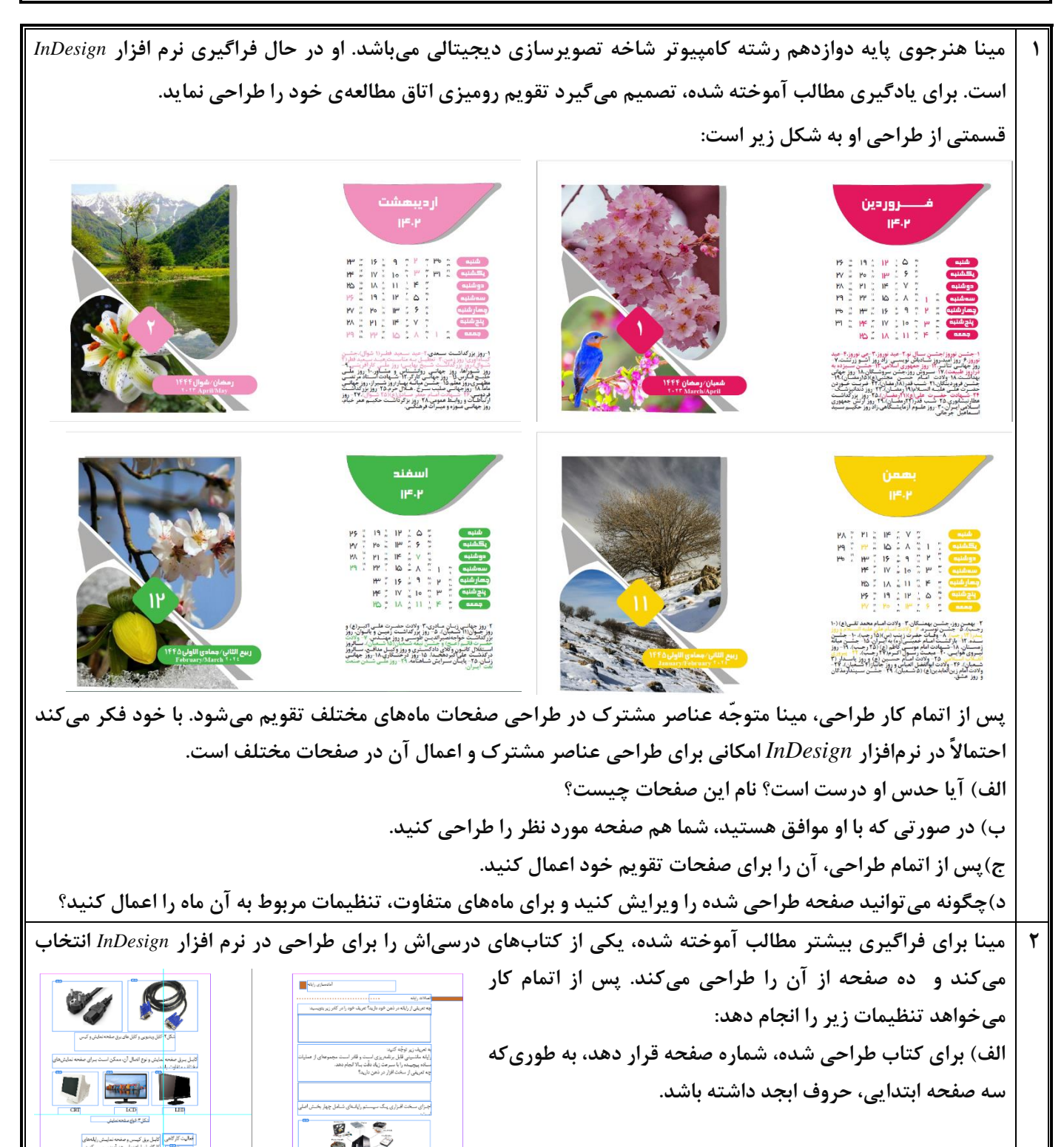

محل قرار گیری شماره صفحه

24

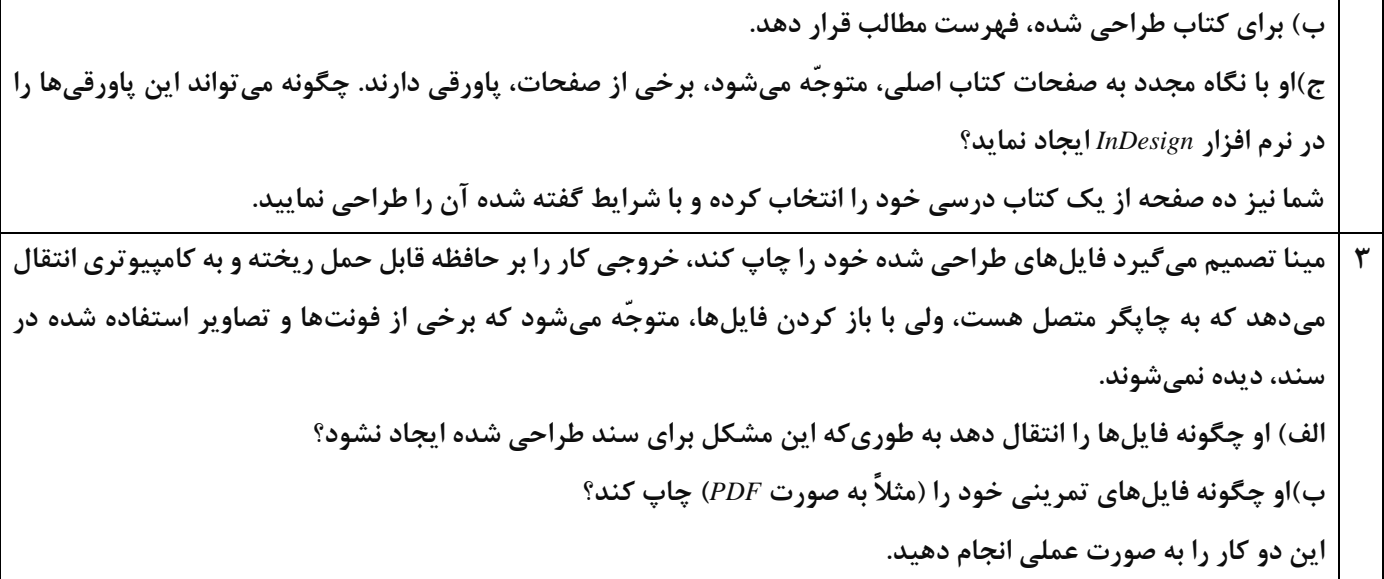

**»خسته نباشید«** 

## **جدول ارزشیابی پایانی :**

**شرح کار :** 

- **-1 از** *Master* **استفاده کند و تنظیمات آن را انجام دهد.**
- **-2 شماره صفحات را با استفاده از** *Master* **ایجاد کند.**
- **-3 فهرست مطالب را ایجاد کند و تنظیمات آن را انجام دهد.**
	- **-4 پانویسها را اضافه کند.**
	- **-5 فصلها و کتابها را چاپ کند.**

**استاندارد عملکرد :** 

**با استفاده از امکانات نرم افزار** *InDesign***، صفحات** *Master* **را طراحی کند و بتواند آن را بر صفحات مورد نظر اعمال کند و ویرایشهای خود را انجام دهد. توانایی درج شماره صفحات را داشته باشد. برای نوشتههای خود فهرست مطالب را ایجاد کند و بتواند برای متون نوشته شده پانویس درج کند. همچنین توانایی چاپ سند را داشته باشد.** 

**شاخصها :** 

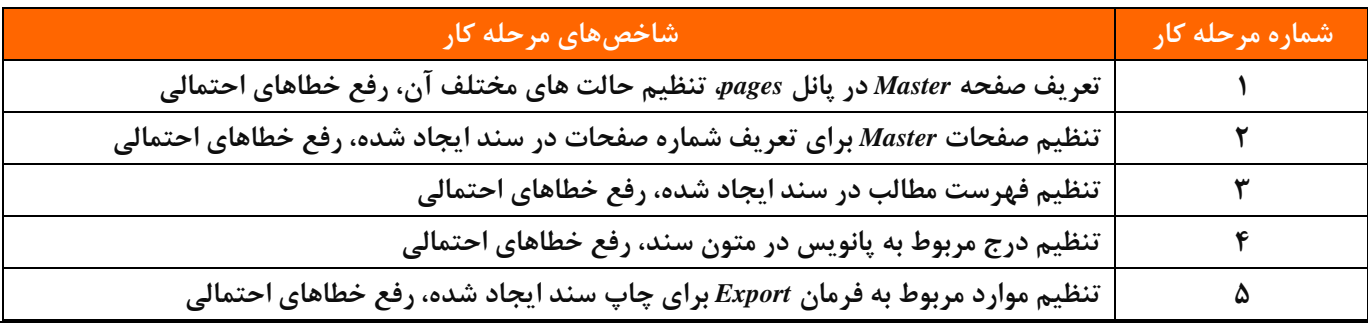

**شرایط انجام کار و ابزار و تجهیزات***:*

**مکان: کارگاه رایانه مطابق استاندارد تجهیزات هنرستانها** 

**تجهیزات: رایانهای که نرم افزار** *InDesign* **روی آن نصب باشد** 

**زمان: 90 دقیقه )تعریف صفحات** *Master* **25 دقیقه- اعمال و ویرایش صفحات** *Master* **35 دقیقه– تنظیم فهرست مطالب 10 دقیقه- درج پانویس های سند 10 دقیقه - چاپ سند ایجاد شده 10 دقیقه(**

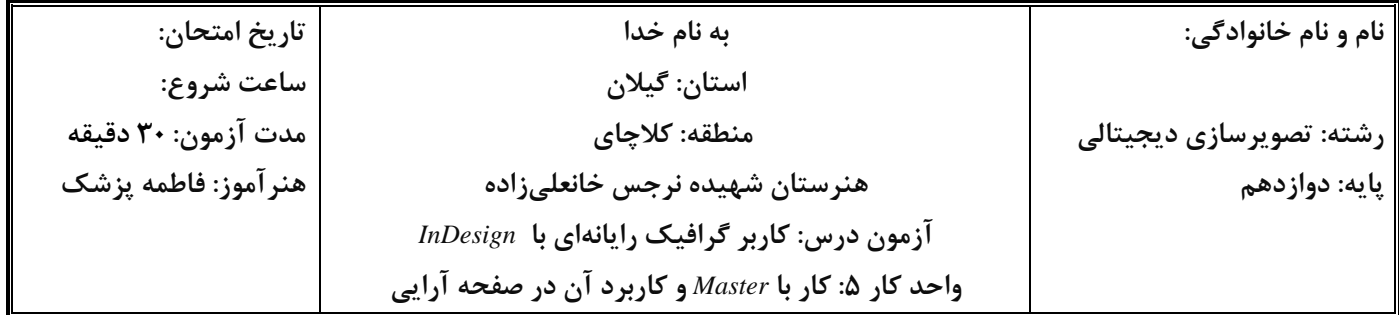

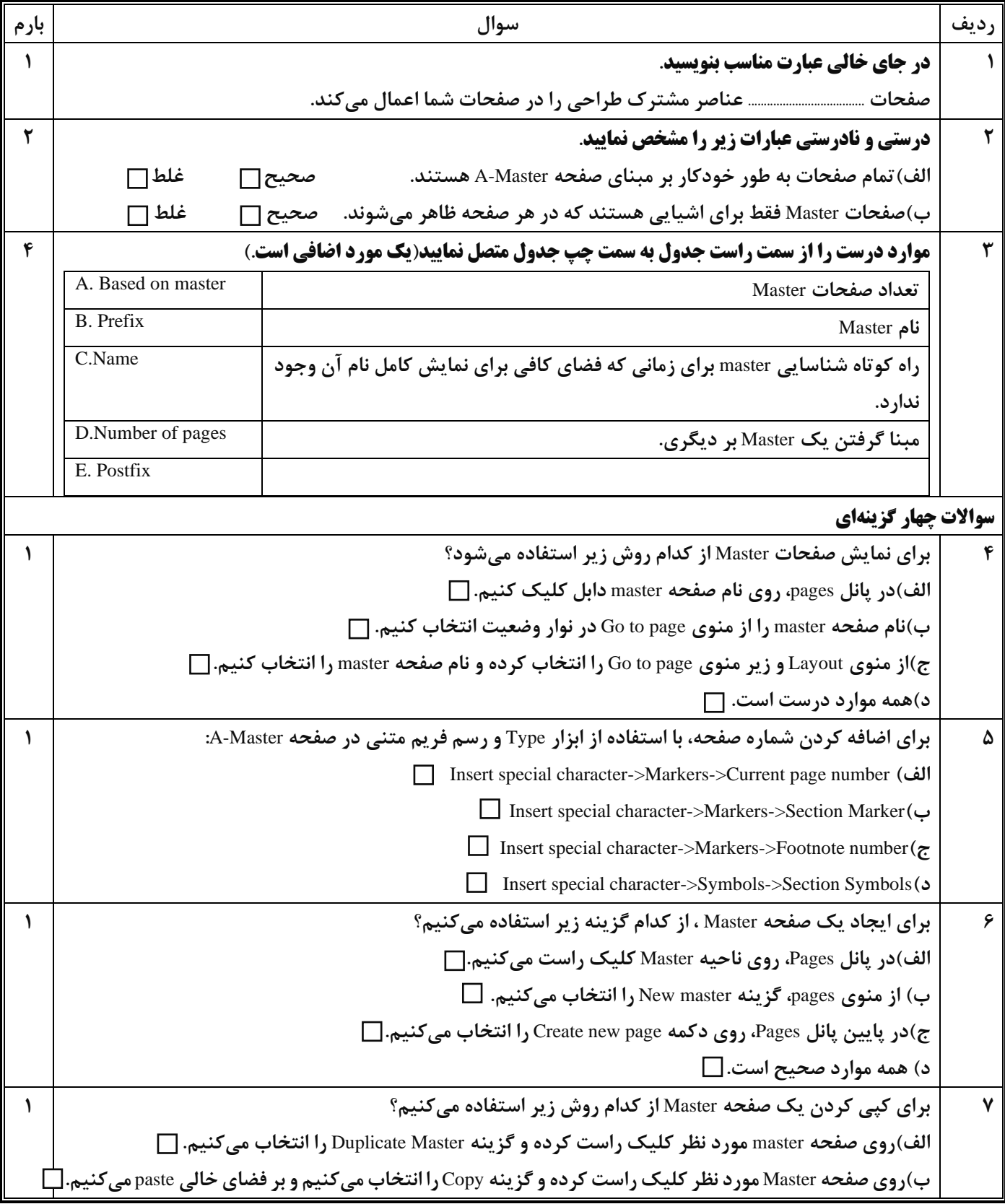

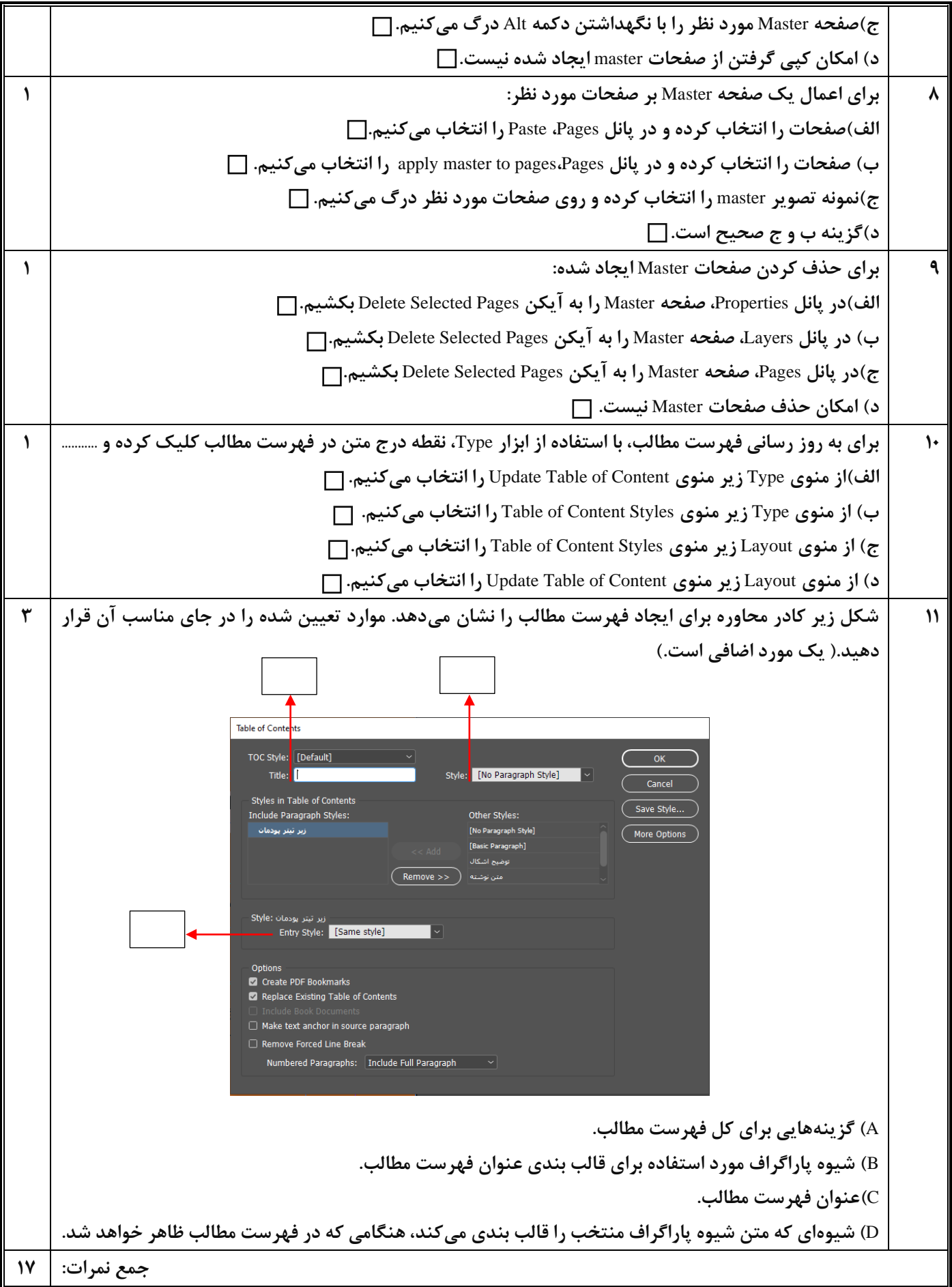

**<sup>»</sup>خسته نباشید«** 

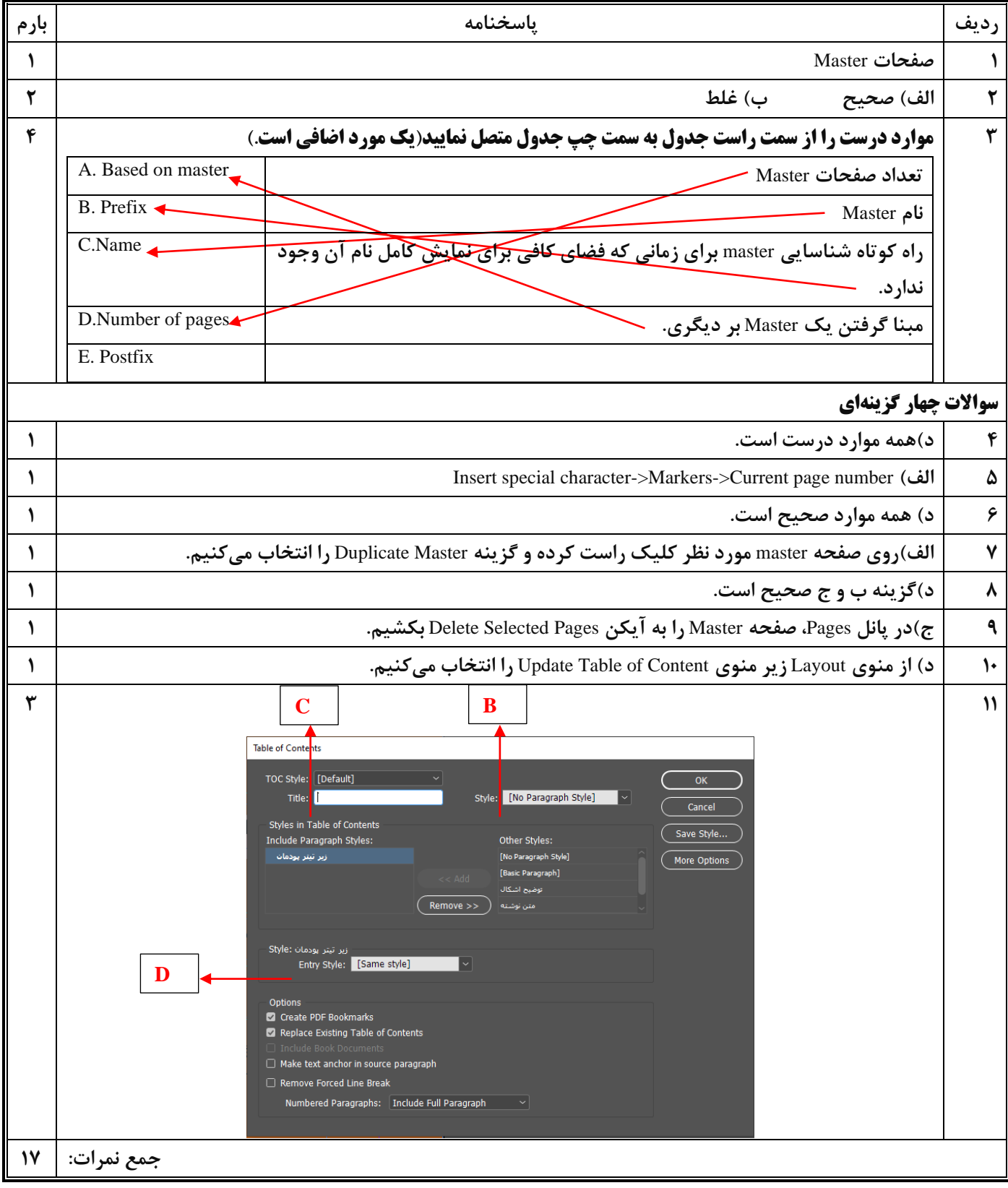